## Cálculo de Programas

## 2.◦ ano

## Lic. Ciências da Computação e Mestrado Integrado em Engenharia Informática UNIVERSIDADE DO MINHO

## 2019/20 - Ficha nr.<sup>°</sup> 13 (última)

<span id="page-0-0"></span>1. Repare que as projecções  $A \leftarrow \pi_1 A \times B \xrightarrow{\pi_2} B$  são funções binárias e como tal podem ser "curried",  $A^B \xleftarrow{\overline{\pi_1}} A \xrightarrow{\overline{\pi_2}} B^B$ . Verifica-se que:

$$
\overline{\pi_1} = \text{const} \tag{F1}
$$

$$
\overline{\pi_2} = \underline{id} \tag{F2}
$$

onde const  $a = a$ , a função constante que dá a como resultado. Apresente justificações para os passos das provas respectivas que se seguem:

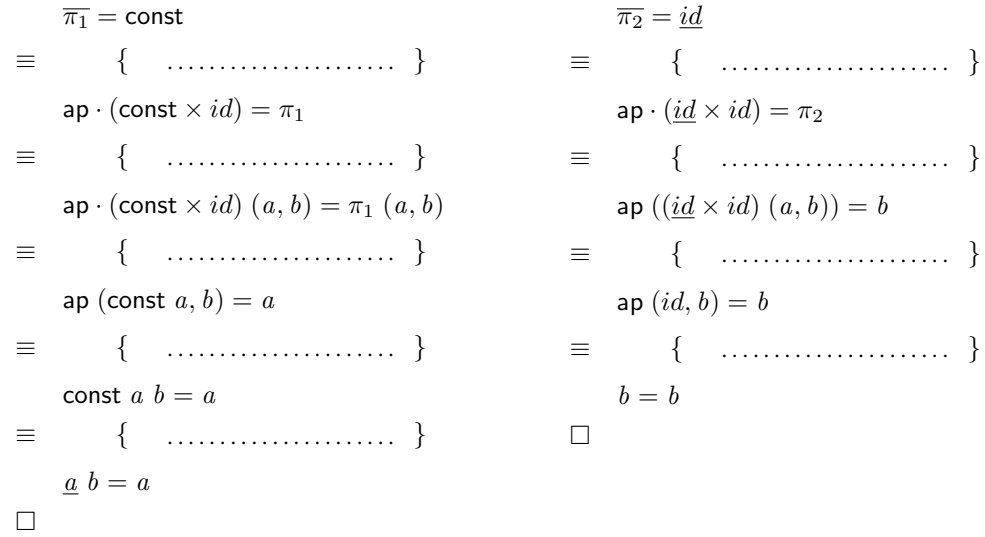

<span id="page-0-1"></span>2. Com base em [\(F2\)](#page-0-0) demonstre

$$
\underline{g} = \overline{g \cdot \pi_2} \tag{F3}
$$

desenhando um diagrama explicativo dos tipos em jogo.

3. Baseie-se em [\(F3\)](#page-0-1) para mostrar que, no mónade de acções sobre um estado, St  $S A = (A \times S)^S$ , se tem

$$
\mathbf{do}\ \{x; y\} = x \gg y = y \cdot \pi_2 \cdot x \tag{F4}
$$

ou seja: o resultado da acção  $x \notin$  ignorado pela acção  $y$ . **Sugestão**: recorde das aulas teóricas que, neste mónade,  $(\gg f) = \hat{f}^S$ .

4. Considere as seguintes acções que habitam o mónade de estado St  $S A = (A \times S)^S$ , para um dado espaco de estados  $S$ :

$$
query f = \langle f, id \rangle \tag{F5}
$$

$$
modify \t g = \langle!, g \rangle \t\t (F6)
$$

A acção query f interroga o estado aplicando-lhe a observação f e deixando-o inalterado; já a acção modify q recorre a q para actualizar o valor corrente do estado, dando como resultado um mero "acknowledgement" da acção realizada.

Mostre que as igualdades

$$
\mathbf{do} \{ \text{ modify } id; \text{query } g \} = \text{query } g \tag{F7}
$$

$$
\textbf{do} \{ \text{ modify } f; \text{ modify } g \} = \text{modify} \ (g \cdot f) \tag{F8}
$$

se verificam.

- 5. Nos vídeos ds aulas teóricas aparece a função  $mmap$  (localize-a), que resultou da *monadificação* da função map das listas, e a função sequence (localize-a também). Verifica-se que sequence  $=$  $mmap$  f para um dado f. Qual? Responda com base na inspecção dos tipos das duas funções.
- 6. Localize a definição das acções  $get$  e put sobre o mónade de estado nos vídeos das aulas teóricas (ou nos apontamentos da cadeira) e demonstre a igualdade

$$
\mathbf{do} \{ a \leftarrow get; put \ a\} = get \gggt; put = modify \ id
$$
 (F9)

7. O seguinte esboço de código diz respeito a uma função

 $accum::Num b \Rightarrow$  LTree  $b \rightarrow$  LTree  $b$  $accum~t = ......... B......$ 

que, a partir de uma árvore de folhas de inteiros, produz uma outra árvore (com a mesma forma) em que o conteúdo de cada folha é substituído pela sua soma com os conteúdos de todas as folhas à sua esquerda, recorrendo à função auxiliar:

```
aux::Num a \Rightarrow LTree a \rightarrow St a (LTree a)
aux (Leaf x) = \dots + A \dotsaux (Fork (esq, dir)) = \bf{do} {
  esq' \leftarrow aux \; esq;dir' \leftarrow aux dir;
   return (Fork (esq', dir'))}
```
Por exemplo, accum (Fork (Leaf 1, Fork (Leaf 2, Leaf 3))) resulta em

Fork  $(Leaf\ 1, Fork\ (Leaf\ 3,Leaf\ 6)).$ 

Com base em exemplos semelhantes das aulas teóricas, complete o código em  $A \in B$ .